# <span id="page-0-0"></span>**Übungen zur Grundlagen der Technischen Informatik** Übung 3 – Zahlendarstellung, -konversion und IEEE754

Florian Frank

Friedrich-Alexander-Universität Erlangen-Nürnberg

Wintersemester 2018/19

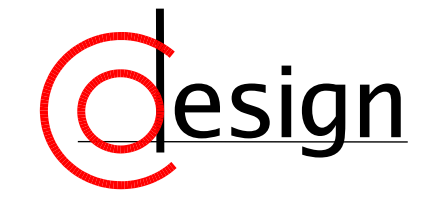

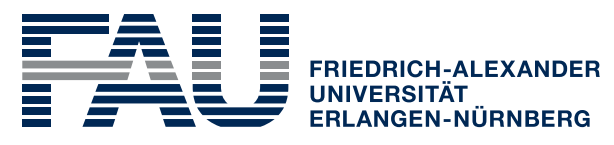

**TECHNISCHE FAKULTÄT** 

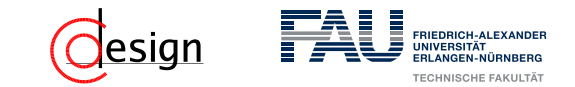

[Aufgabe 1 – Zahlendarstellungen in der Theorie](#page-6-0)

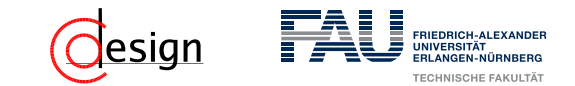

[Aufgabe 1 – Zahlendarstellungen in der Theorie](#page-6-0)

[Aufgabe 2 – Zahlendarstellungen in der Praxis](#page-19-0)

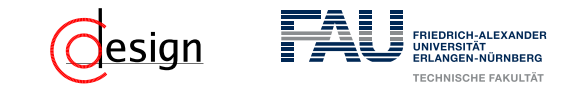

[Aufgabe 1 – Zahlendarstellungen in der Theorie](#page-6-0)

[Aufgabe 2 – Zahlendarstellungen in der Praxis](#page-19-0)

[Aufgabe 3 – Zahlendarstellungen](#page-21-0)

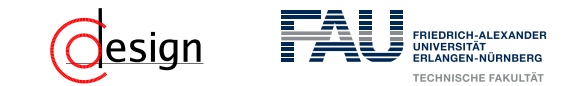

[Aufgabe 1 – Zahlendarstellungen in der Theorie](#page-6-0)

[Aufgabe 2 – Zahlendarstellungen in der Praxis](#page-19-0)

[Aufgabe 3 – Zahlendarstellungen](#page-21-0)

[Aufgabe 4 – Zahlenkonversion](#page-30-0)

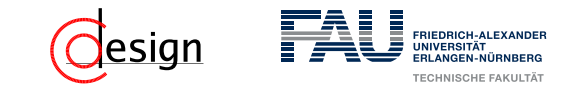

[Aufgabe 1 – Zahlendarstellungen in der Theorie](#page-6-0)

[Aufgabe 2 – Zahlendarstellungen in der Praxis](#page-19-0)

[Aufgabe 3 – Zahlendarstellungen](#page-21-0)

[Aufgabe 4 – Zahlenkonversion](#page-30-0)

[Aufgabe 5 – Konversion von Gleitkommazahlen](#page-57-0)

<span id="page-6-0"></span>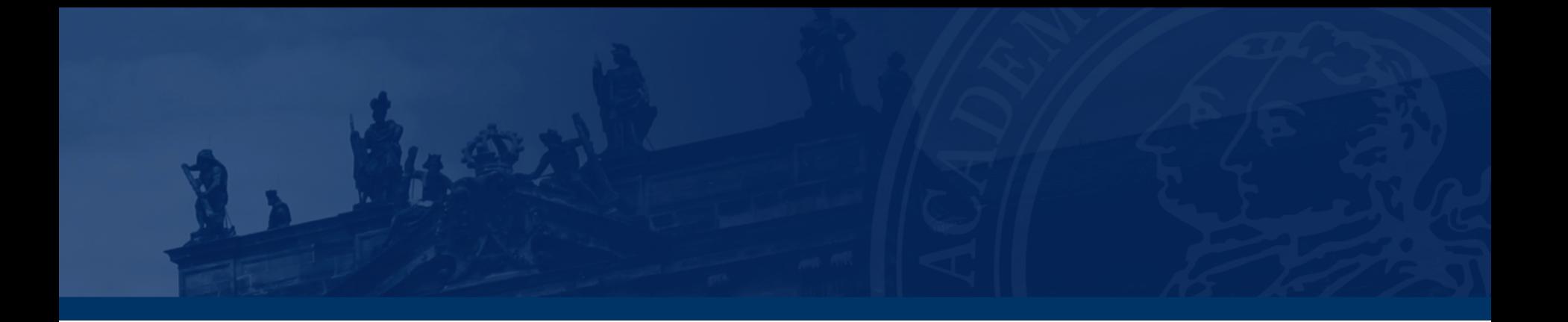

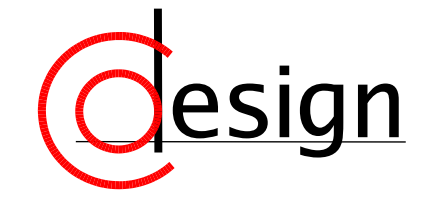

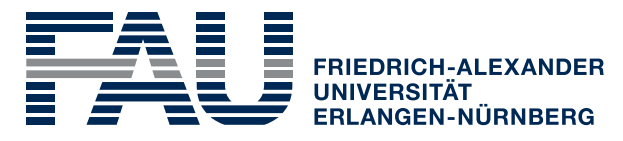

**TECHNISCHE FAKULTÄT** 

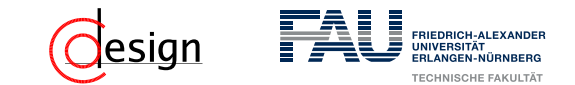

**Vorzeichenlose Zahlendarstellung – unsigned int**

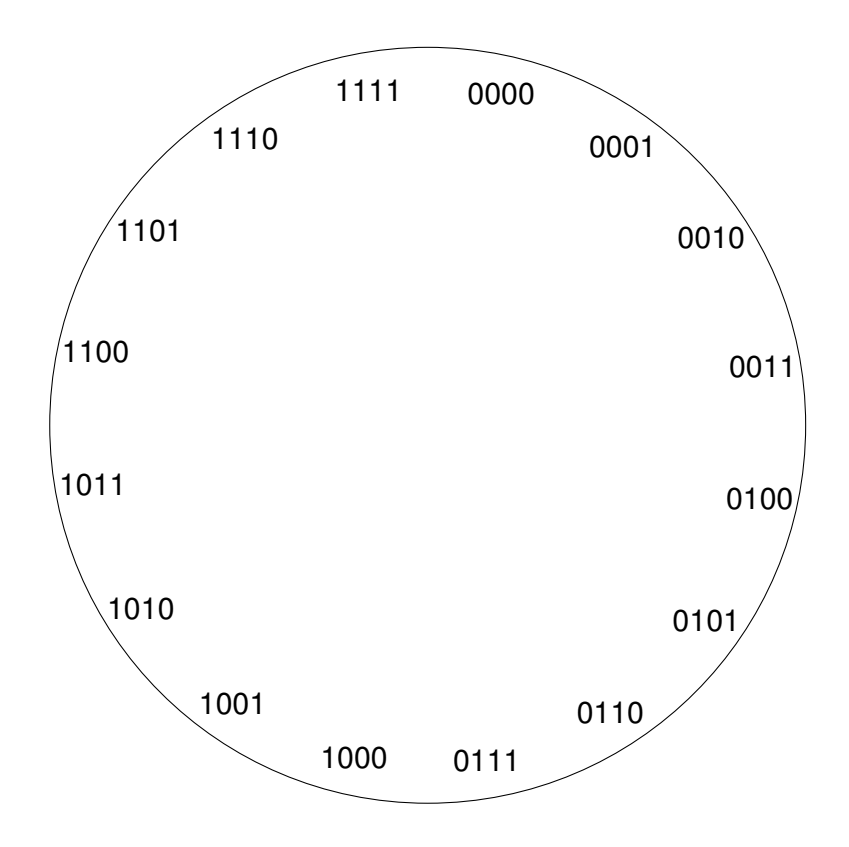

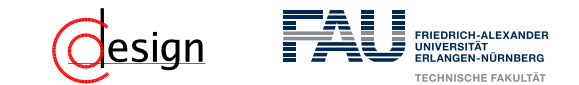

**Vorzeichenlose Zahlendarstellung – unsigned int**

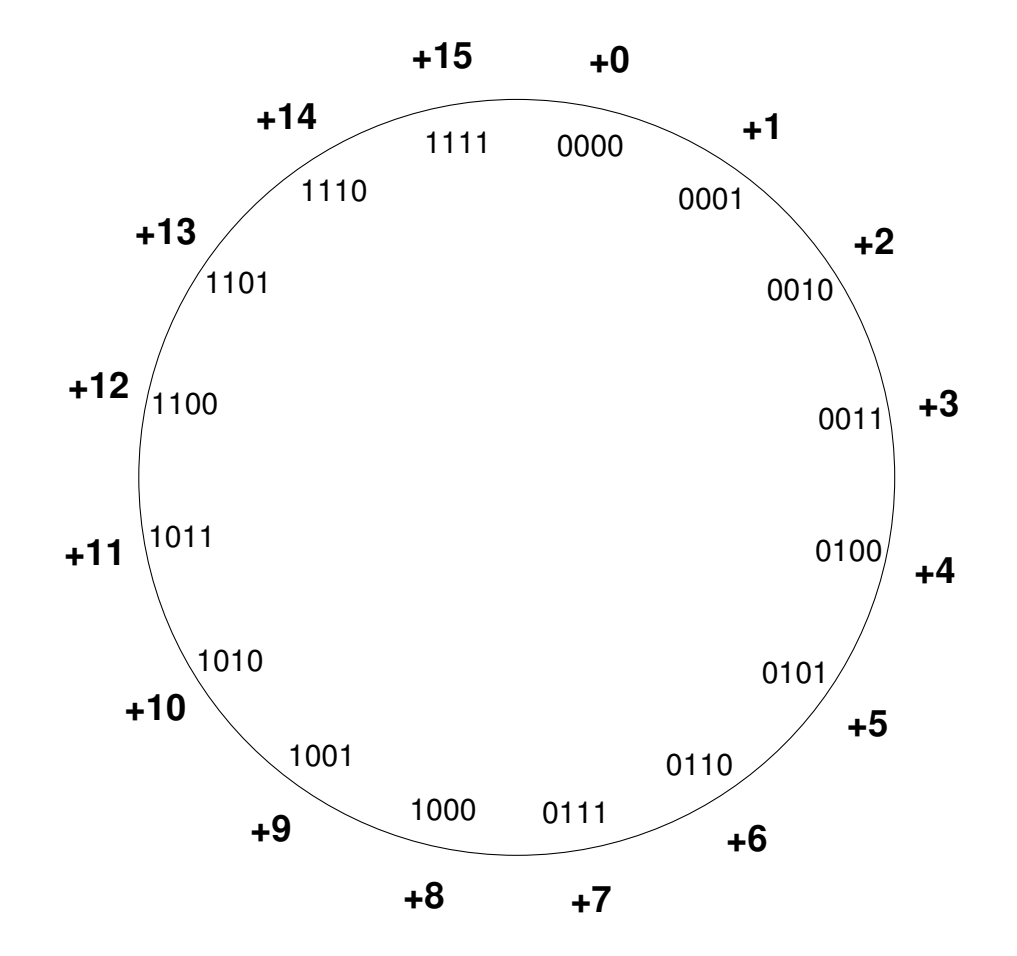

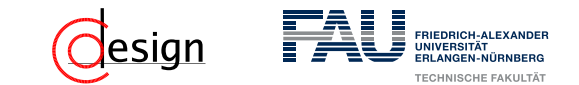

**Vorzeichenlose Zahlendarstellung – unsigned int**

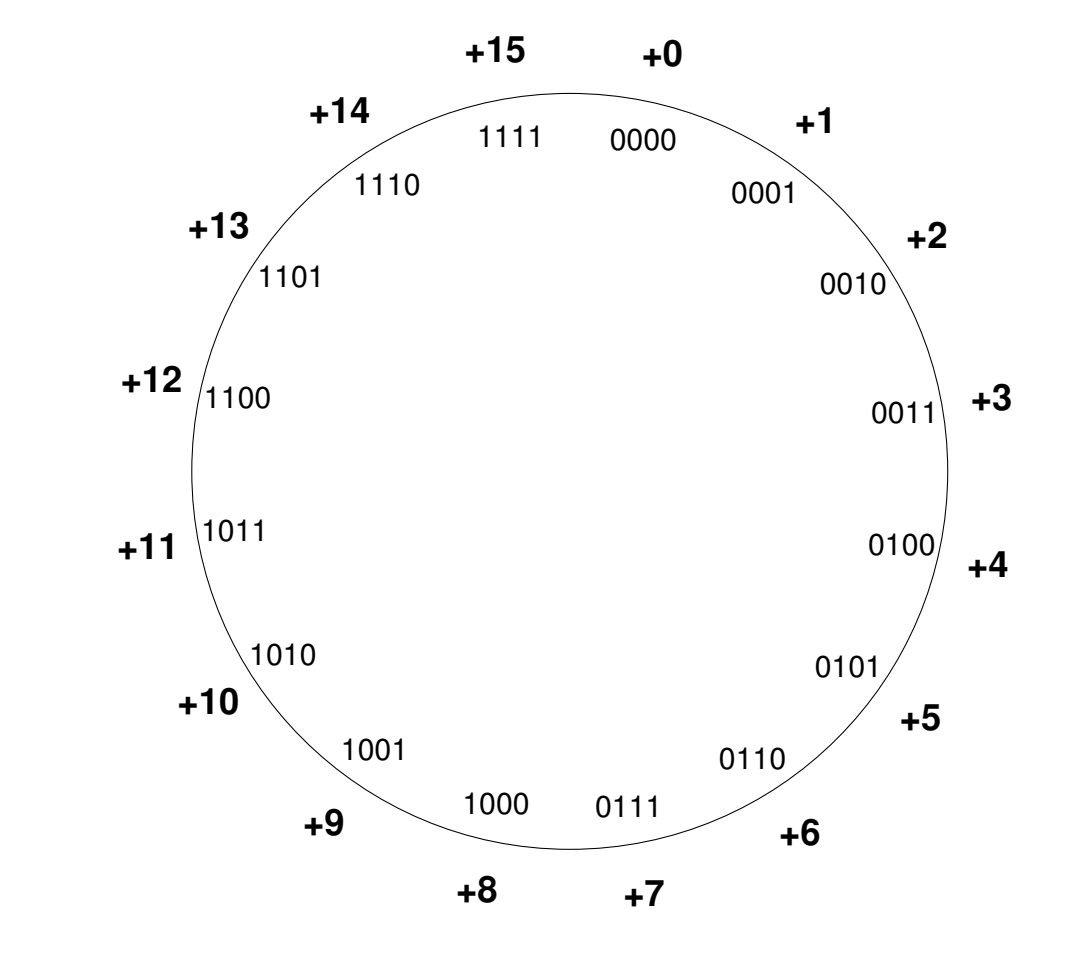

Wertebereich einer *n* bit breiten Zahl:  $[0, 2^n - 1]$ 

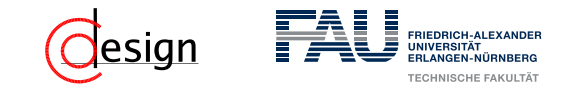

**Vorzeichen-/Betragsdarstellung**

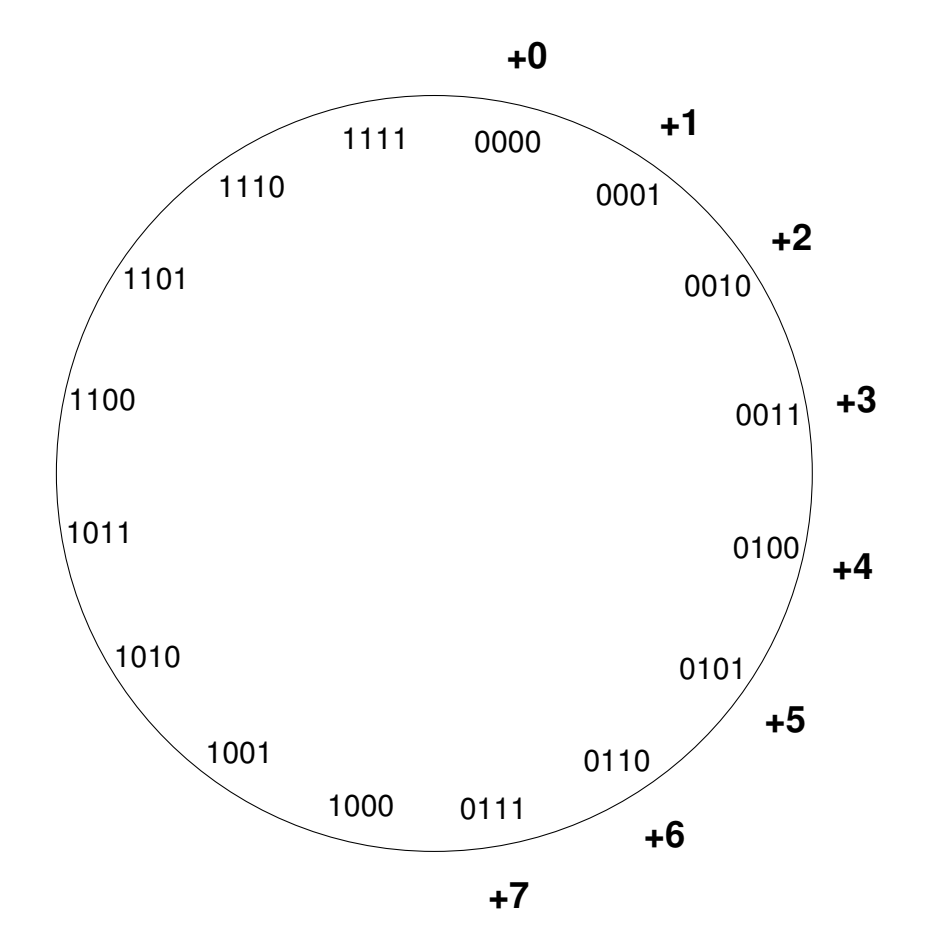

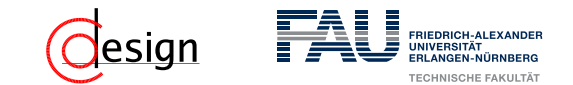

**Vorzeichen-/Betragsdarstellung**

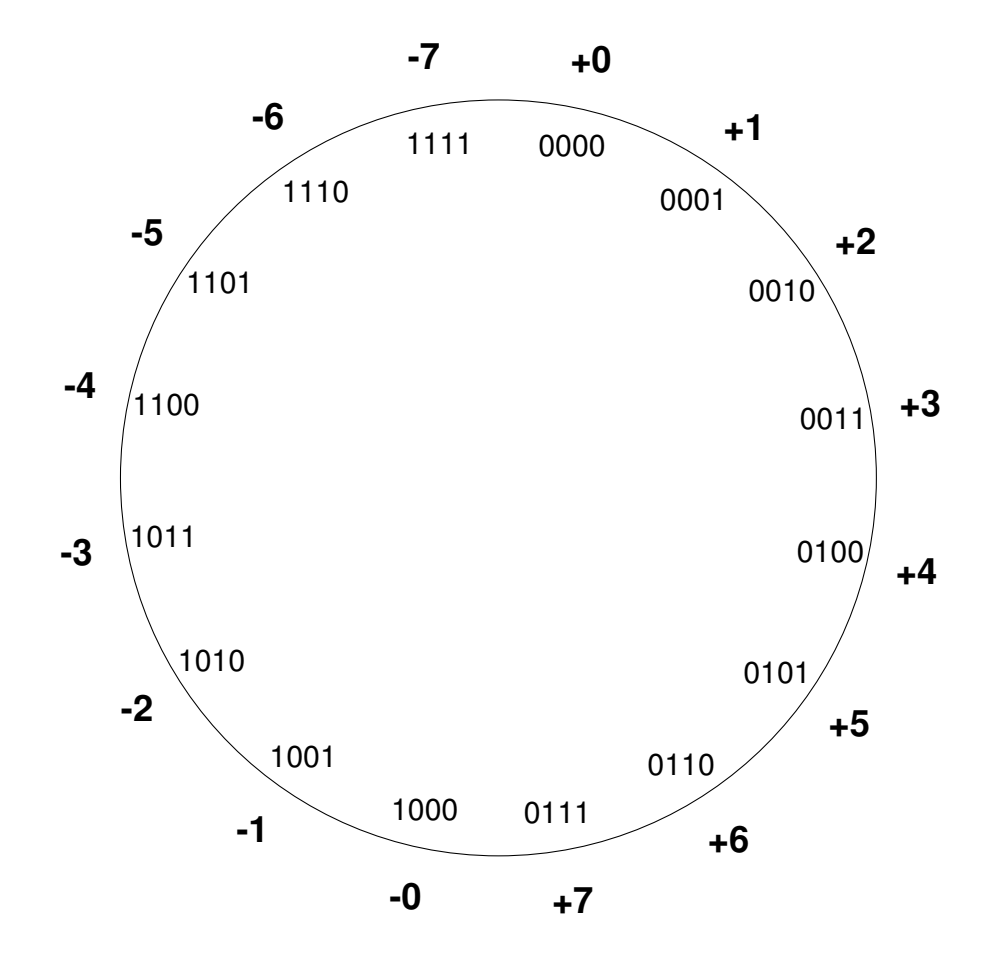

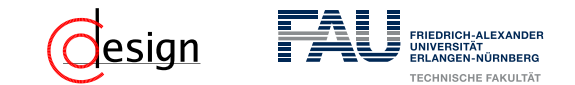

**Vorzeichen-/Betragsdarstellung**

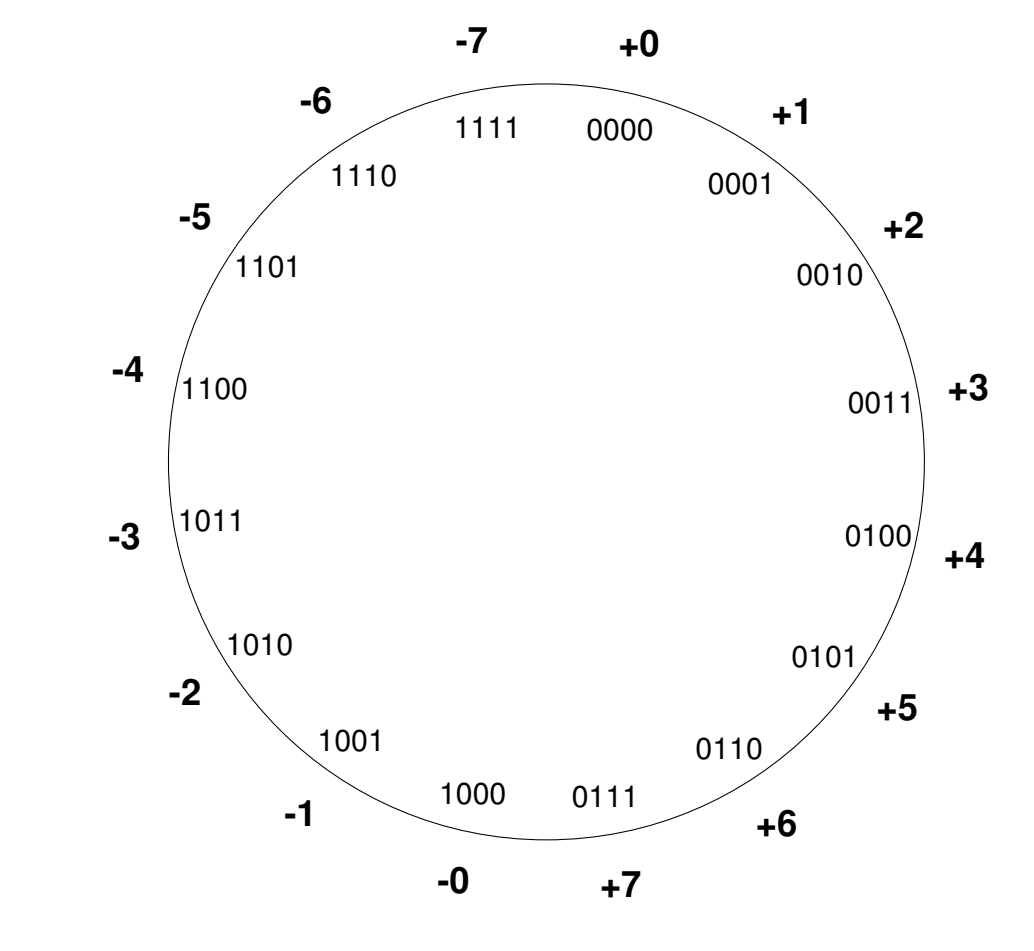

Wertebereich einer *n* bit breiten Zahl:  $[-2^{n-1} + 1, 2^{n-1} - 1]$ 

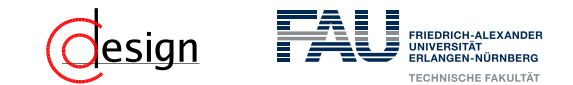

**Einerkomplement**

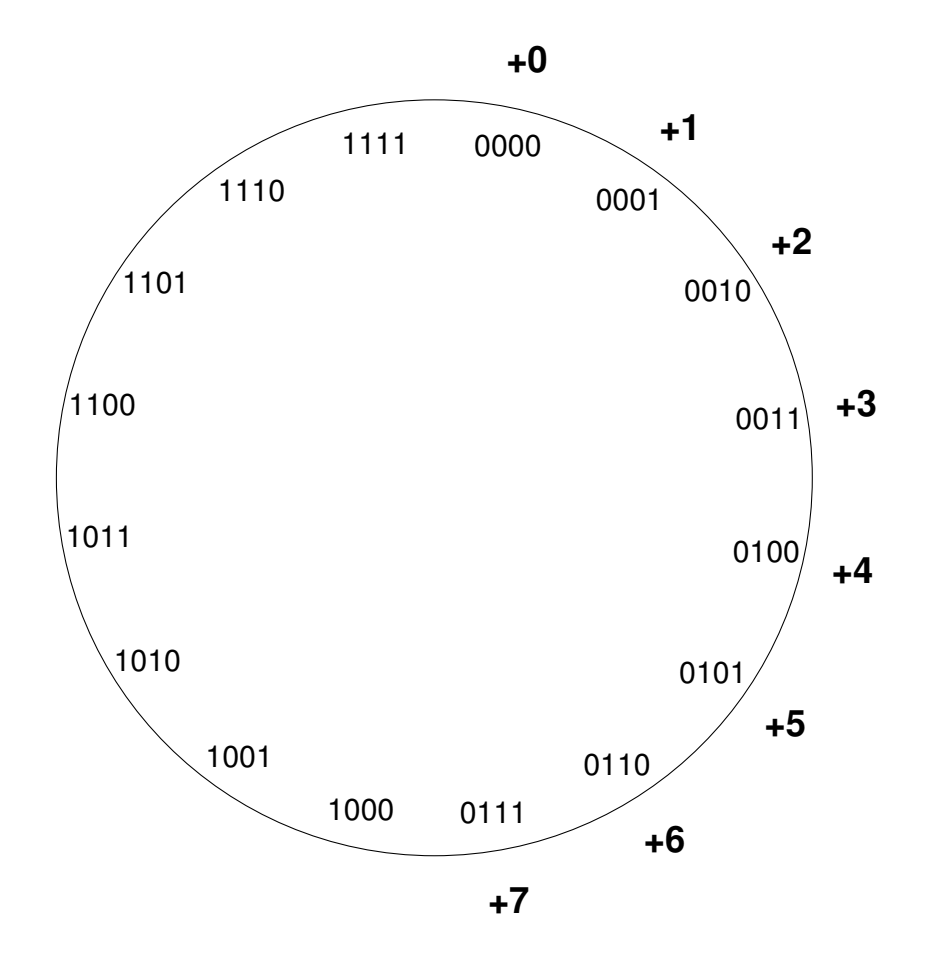

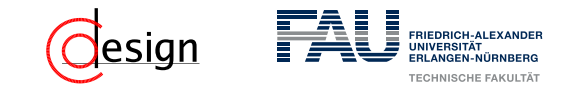

**Einerkomplement**

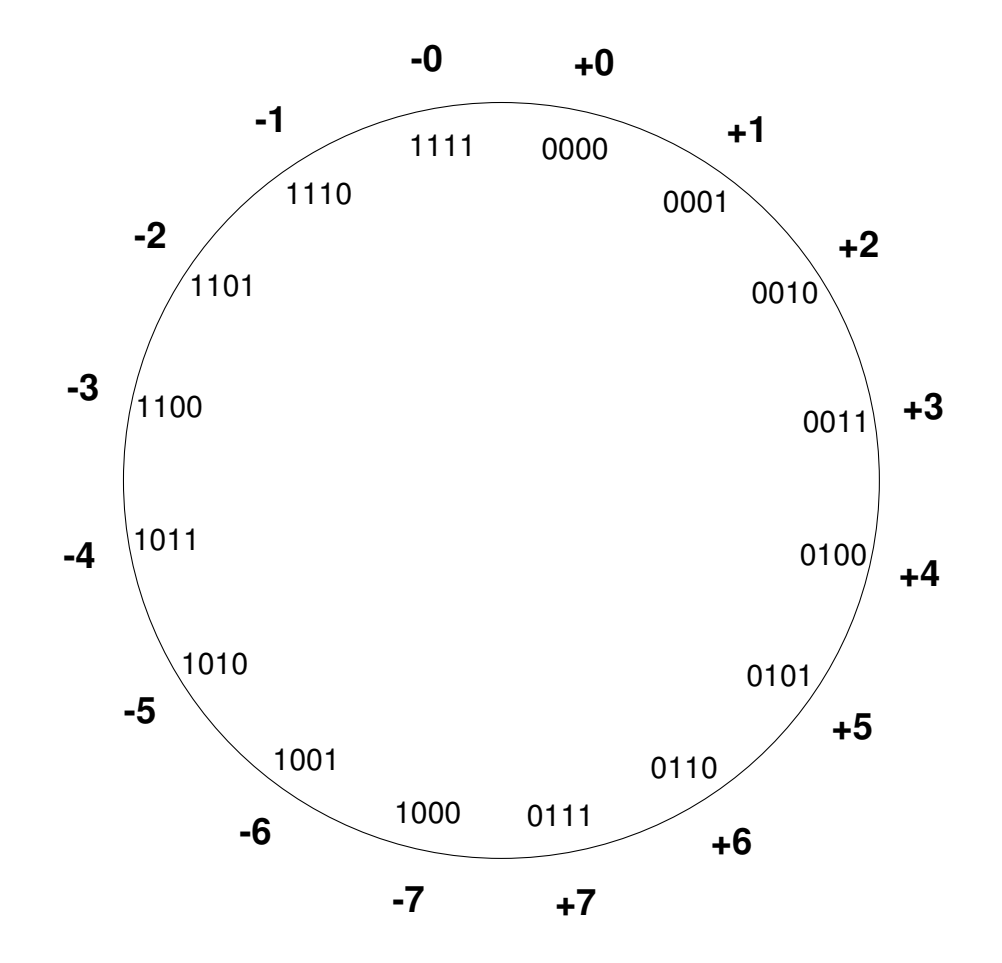

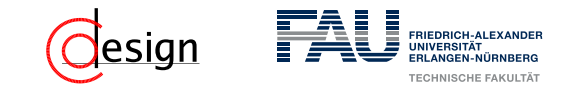

**Einerkomplement**

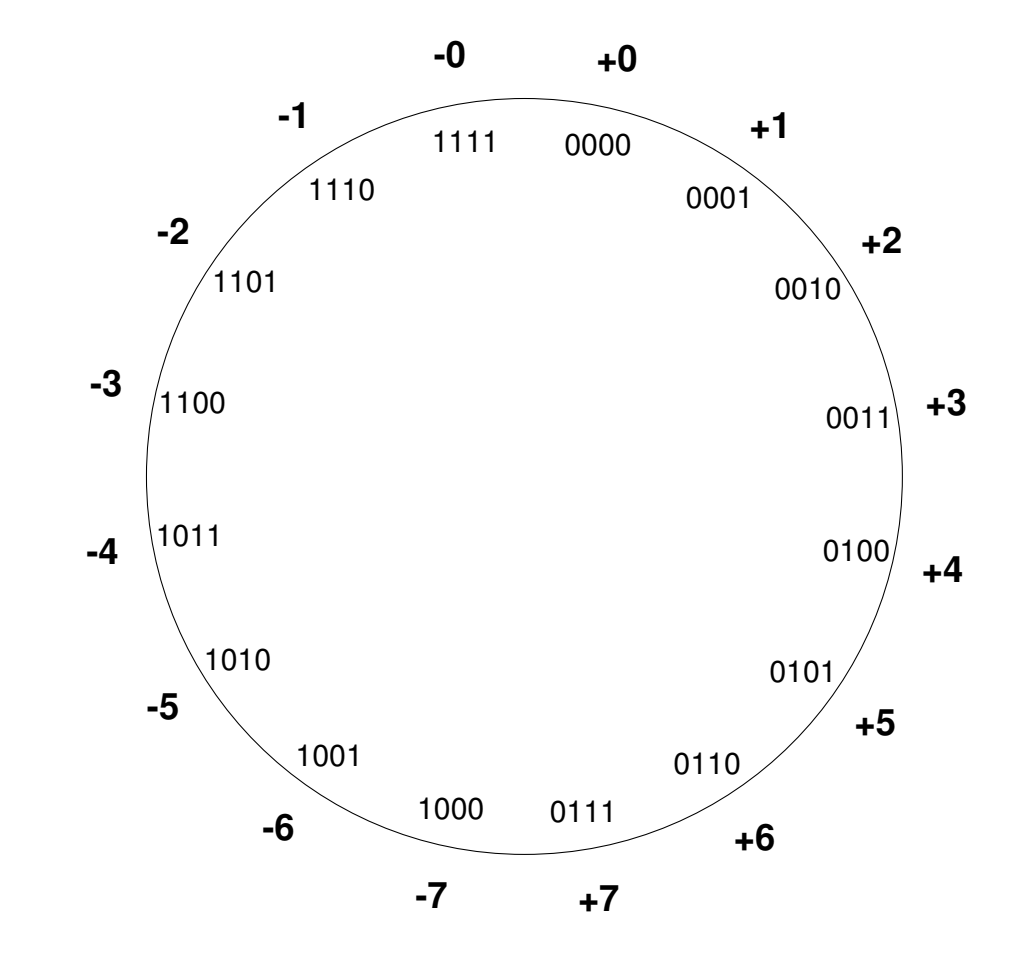

Wertebereich einer *n* bit breiten Zahl:  $[-2^{n-1} + 1, 2^{n-1} - 1]$ 

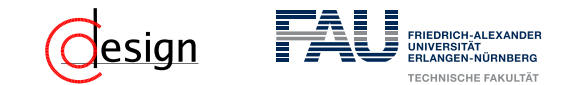

**Zweierkomplement**

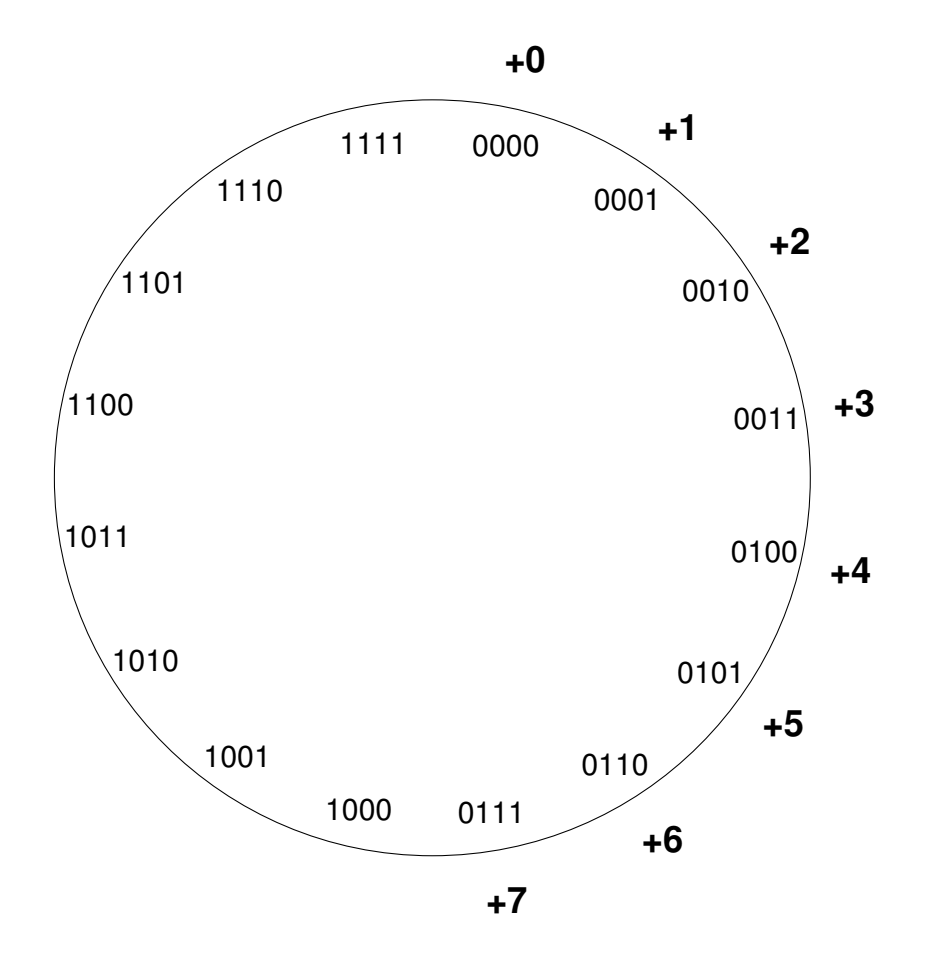

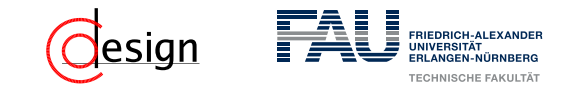

**Zweierkomplement**

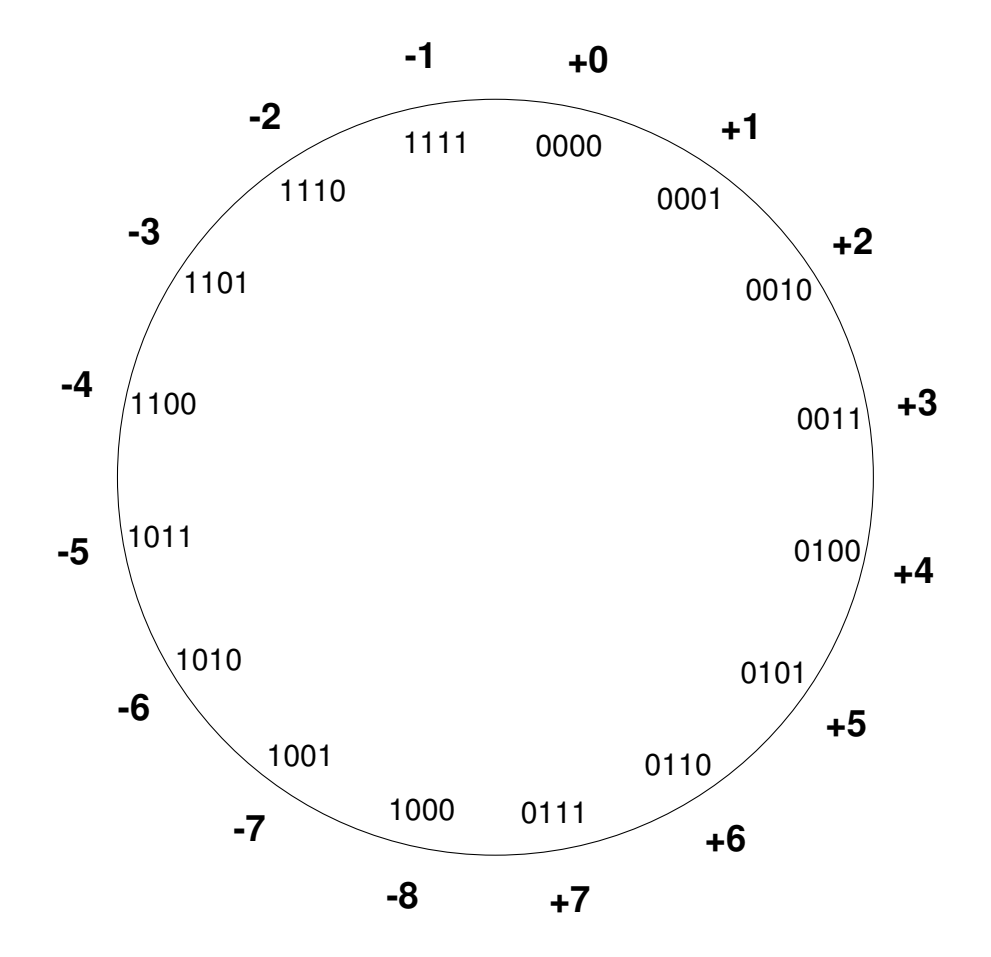

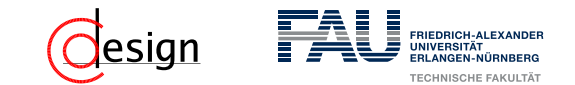

**Zweierkomplement**

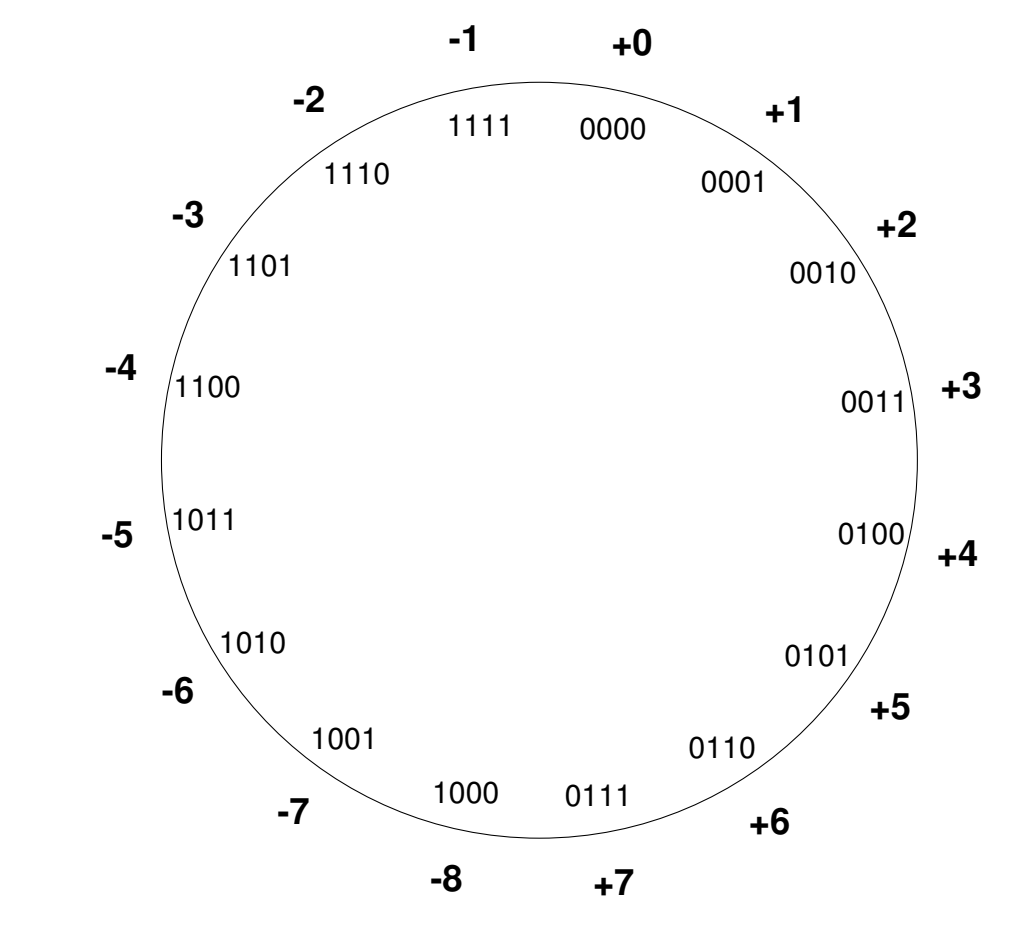

Wertebereich einer *n* bit breiten Zahl: [−2<sup>n−1</sup>, 2<sup>n−1</sup> − 1]

<span id="page-19-0"></span>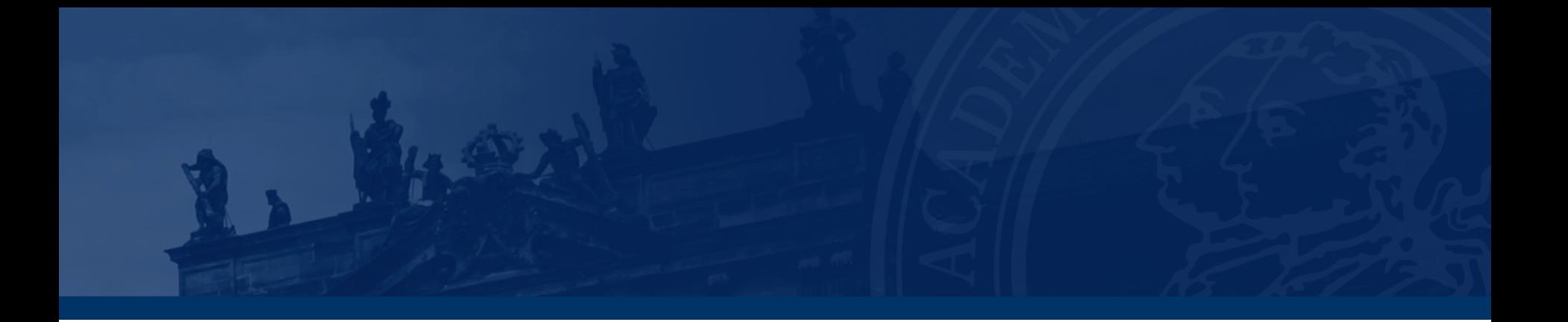

## **[Aufgabe 2 – Zahlendarstellungen in der Praxis](#page-19-0)**

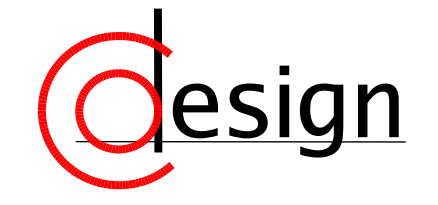

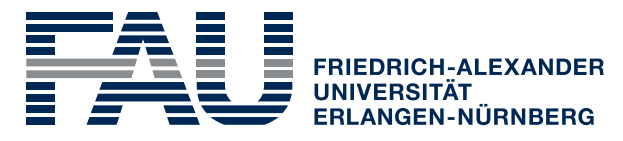

**TECHNISCHE FAKULTÄT** 

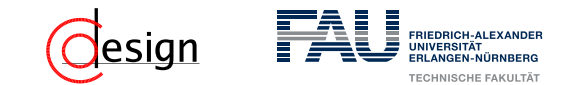

## **Aufgabe 2 – Zahlendarstellungen: Praxis**

Gegeben seien die folgenden Dezimalzahlen:

- $\blacksquare$  2
- **64**
- **n** 255
- $\blacksquare$   $-254$
- $\blacksquare 32$

Stellen Sie diese Zahlen **jeweils** in ...

- i ... Vorzeichen/Betragsdarstellung dar.
- ii ... 1er-Komplementdarstellung dar.
- iii ... 2er-Komplementdarstellung dar.

<span id="page-21-0"></span>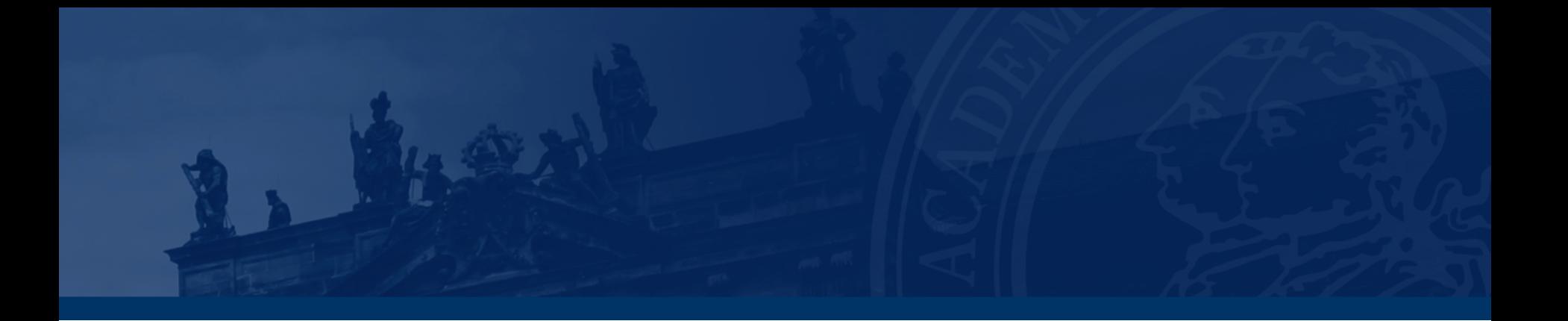

## **[Aufgabe 3 – Zahlendarstellungen](#page-21-0)**

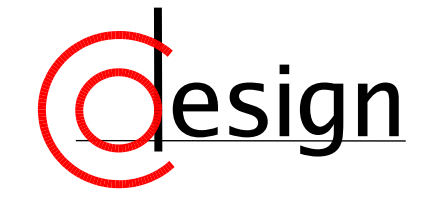

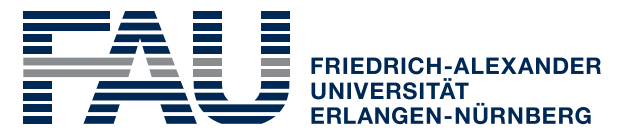

**TECHNISCHE FAKULTÄT** 

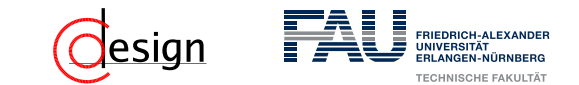

## **Aufgabe 3 – Zahlendarstellungen**

Gegeben seien die folgenden positiven Binärzahlen:

- $\blacksquare$  10<sub>2</sub>
- $10100<sub>2</sub>$
- $\blacksquare$  111111<sub>2</sub>
- $1000000<sub>2</sub>$
- $\blacksquare$  1111111<sub>2</sub>
- $\blacksquare$  11111110<sub>2</sub>.

Stellen Sie diese Zahlen jeweils als ...

- i ... Hexadezimalzahl dar.
- ii ... Oktalzahl dar.
- iii ... BCD-Zahl dar.

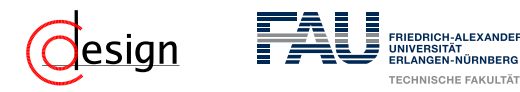

#### BCD-Zahl

**BCD**-Zahl ≡ **B**inary **C**oded **D**igit

Jede Dezimalziffer wird durch vier Binärstellen repräsentiert. Damit ist die Dezimalzahl leicht rekonstruierbar, die Kodierung aber vergleichsweise ineffizient.

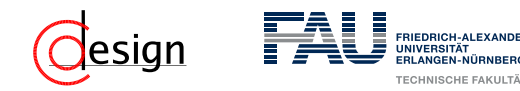

#### BCD-Zahl

**BCD**-Zahl ≡ **B**inary **C**oded **D**igit

Jede Dezimalziffer wird durch vier Binärstellen repräsentiert. Damit ist die Dezimalzahl leicht rekonstruierbar, die Kodierung aber vergleichsweise ineffizient.

#### Oktalsystem/Hexadezimalsystem

Ein polyadisches System zur Basis 8 heißt **Oktalsystem**. Ein polyadisches System zur Basis 16 heißt **Hexadezimalsystem**.

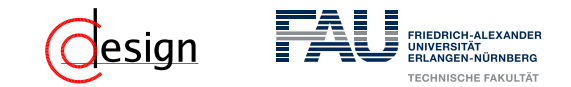

#### Umwandlung verwandter Systeme

Sei eine Zahl *Z* aus dem System zur Basis *a* in das System zur Basis *b* (mit *a, b* ∈ N) zu kodieren und es gilt:

#### Umwandlung verwandter Systeme

Sei eine Zahl *Z* aus dem System zur Basis *a* in das System zur Basis *b* (mit *a, b* ∈ N) zu kodieren und es gilt:

■  $a = b^n$  mit  $n \in \mathbb{N}$ .

Dann wird jede Stelle von *Z n*-äquidistant zerteilt (sprich: in *n*-Stellen (zur Basis *b*) zerlegt).

#### Umwandlung verwandter Systeme

Sei eine Zahl *Z* aus dem System zur Basis *a* in das System zur Basis *b* (mit *a, b* ∈ N) zu kodieren und es gilt:

■  $a = b^n$  mit  $n \in \mathbb{N}$ .

Dann wird jede Stelle von *Z n*-äquidistant zerteilt (sprich: in *n*-Stellen (zur Basis *b*) zerlegt).

■  $a^n = b$  mit  $n \in \mathbb{N}$ .

Dann werden jeweils *n* Stellen zu einer neuen Stelle (der Basis *b*) zusammengefasst.

#### Umwandlung verwandter Systeme

Sei eine Zahl *Z* aus dem System zur Basis *a* in das System zur Basis *b* (mit *a, b* ∈ N) zu kodieren und es gilt:

■  $a = b^n$  mit  $n \in \mathbb{N}$ .

Dann wird jede Stelle von *Z n*-äquidistant zerteilt (sprich: in *n*-Stellen (zur Basis *b*) zerlegt).

■  $a^n = b$  mit  $n \in \mathbb{N}$ .

Dann werden jeweils *n* Stellen zu einer neuen Stelle (der Basis *b*) zusammengefasst.

#### Umwandlung Binär 7→ BCD

Zuerst ist eine Dezimalzahl zu bilden, die dann jeweils stellenweise kodiert wird.

#### Umwandlung verwandter Systeme

Sei eine Zahl *Z* aus dem System zur Basis *a* in das System zur Basis *b* (mit *a, b* ∈ N) zu kodieren und es gilt:

■  $a = b^n$  mit  $n \in \mathbb{N}$ .

Dann wird jede Stelle von *Z n*-äquidistant zerteilt (sprich: in *n*-Stellen (zur Basis *b*) zerlegt).

■  $a^n = b$  mit  $n \in \mathbb{N}$ .

Dann werden jeweils *n* Stellen zu einer neuen Stelle (der Basis *b*) zusammengefasst.

#### Umwandlung Binär 7→ BCD

Zuerst ist eine Dezimalzahl zu bilden, die dann jeweils stellenweise kodiert wird.

#### Umwandlung Binär 7→ Dezimal

Für jede vorzeichenlose Binärzahl *Z* mit *n* Stellen *z<sup>i</sup>* gilt:

$$
Z=\sum_{i=0}^{n-1}z_i\cdot 2^i
$$

<span id="page-30-0"></span>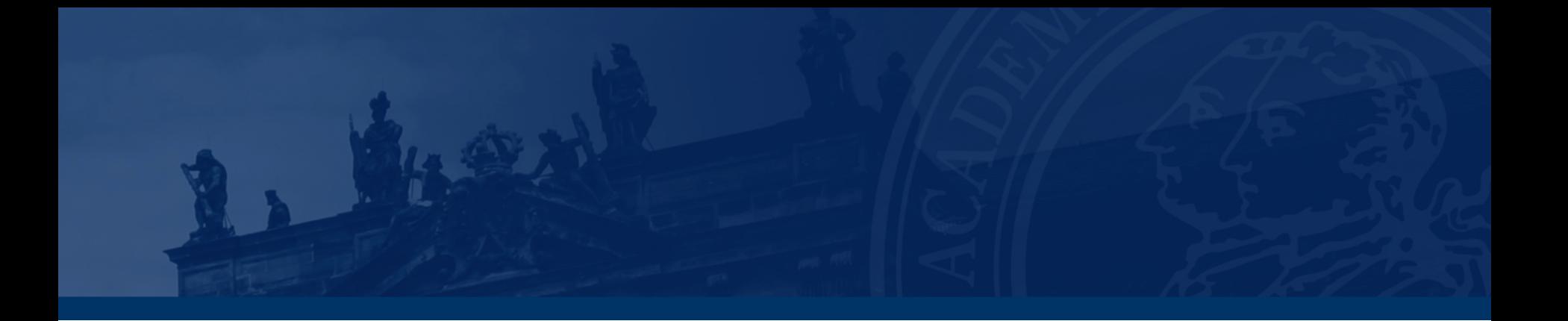

## **[Aufgabe 4 – Zahlenkonversion](#page-30-0)**

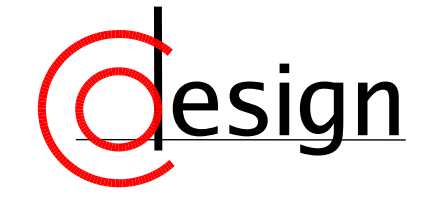

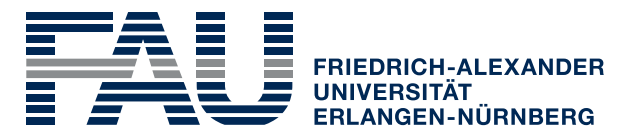

**TECHNISCHE FAKULTÄT** 

## **Aufgabe 4 – Zahlenkonversion**

- a) Konvertieren Sie die Hexadezimalzahl  $A03_{16}$  mit sukzessiver Division unter ausschließlicher Verwendung der angegebenen Zahlensysteme ins Binär- bzw. Ternärsystem.
- b) Konvertieren Sie die Binärzahl 1110 0111<sub>2</sub> unter ausschließlicher Verwendung der angegebenen Zahlensysteme ins Oktal- bzw. Ternärsystem.
- c) Konvertieren Sie die Dezimalzahl 234, 28125<sub>10</sub> ins Binärformat. Verwenden Sie für die Nachkommastellen maximal 4 Bit.

#### Umwandlung verwandter Systeme

Sei eine Zahl *Z* aus dem System zur Basis *a* in das System zur Basis *b* (mit *a, b* ∈ N) zu kodieren und es gilt:

■  $a = b^n$  mit  $n \in \mathbb{N}$ .

Dann wird jede Stelle von *Z n*-äquidistant zerteilt (sprich: in *n*-Stellen (zur Basis *b*) zerlegt).

■  $a^n = b$  mit  $n \in \mathbb{N}$ .

Dann werden jeweils *n* Stellen zu einer neuen Stelle (der Basis *b*) zusammengefasst.

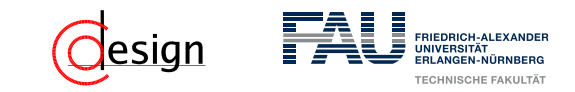

#### Umwandlung fremder Systeme

Sei eine Zahl *Z* aus dem System zur Basis *a* in das System zur Basis *b* (mit *a, b* ∈ N) zu kodieren und die Systeme nicht verwandt (wie in Aufgabe 3). Dann erfolgt die Kodierung mit folgendem Algorithmus:

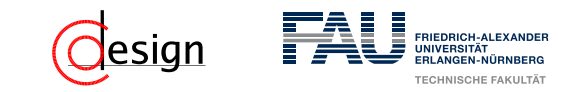

#### Umwandlung fremder Systeme

Sei eine Zahl *Z* aus dem System zur Basis *a* in das System zur Basis *b* (mit *a, b* ∈ N) zu kodieren und die Systeme nicht verwandt (wie in Aufgabe 3). Dann erfolgt die Kodierung mit folgendem Algorithmus:

Schritt 1: Dividiere *b* im System *a* von Zahl *s* im System *a*

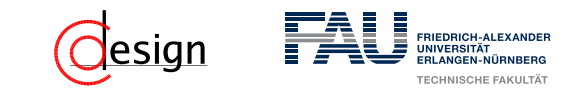

#### Umwandlung fremder Systeme

Sei eine Zahl *Z* aus dem System zur Basis *a* in das System zur Basis *b* (mit *a, b* ∈ N) zu kodieren und die Systeme nicht verwandt (wie in Aufgabe 3). Dann erfolgt die Kodierung mit folgendem Algorithmus:

Schritt 1: Dividiere *b* im System *a* von Zahl *s* im System *a*

Schritt 2: Merke das Ergebnis *e* = *s b* und den Rest *r* = *s* mod *b*
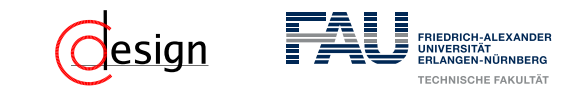

#### Umwandlung fremder Systeme

Sei eine Zahl *Z* aus dem System zur Basis *a* in das System zur Basis *b* (mit *a, b* ∈ N) zu kodieren und die Systeme nicht verwandt (wie in Aufgabe 3). Dann erfolgt die Kodierung mit folgendem Algorithmus:

Schritt 1: Dividiere *b* im System *a* von Zahl *s* im System *a*

Schritt 2: Merke das Ergebnis *e* = *s b* und den Rest *r* = *s* mod *b*

Schritt 3: *r* repräsentiert eine Stelle des Ergebnisses in System *b*

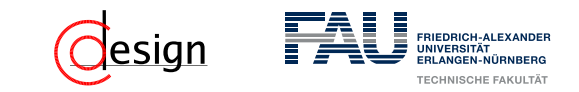

#### Umwandlung fremder Systeme

Sei eine Zahl *Z* aus dem System zur Basis *a* in das System zur Basis *b* (mit *a, b* ∈ N) zu kodieren und die Systeme nicht verwandt (wie in Aufgabe 3). Dann erfolgt die Kodierung mit folgendem Algorithmus:

Schritt 1: Dividiere *b* im System *a* von Zahl *s* im System *a*

Schritt 2: Merke das Ergebnis *e* = *s b* und den Rest *r* = *s* mod *b*

Schritt 3: *r* repräsentiert eine Stelle des Ergebnisses in System *b*

Schritt 4: Ist *e >* 0, so setze *b* zu *e* und mache weiter mit Schritt 1.

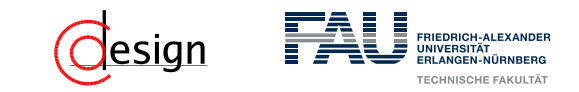

#### Umwandlung fremder Systeme

Sei eine Zahl *Z* aus dem System zur Basis *a* in das System zur Basis *b* (mit *a, b* ∈ N) zu kodieren und die Systeme nicht verwandt (wie in Aufgabe 3). Dann erfolgt die Kodierung mit folgendem Algorithmus:

Schritt 1: Dividiere *b* im System *a* von Zahl *s* im System *a*

Schritt 2: Merke das Ergebnis *e* = *s b* und den Rest *r* = *s* mod *b*

Schritt 3: *r* repräsentiert eine Stelle des Ergebnisses in System *b*

Schritt 4: Ist *e >* 0, so setze *b* zu *e* und mache weiter mit Schritt 1.

Schritt 5: Lese das Ergebnis rückwärts aus

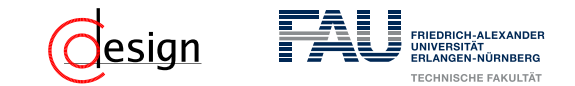

a) Konvertieren Sie die Hexadezimalzahl  $A03_{16}$  mit sukzessiver Division unter ausschließlicher Verwendung der angegebenen Zahlensysteme ins Binär- bzw. Ternärsystem.

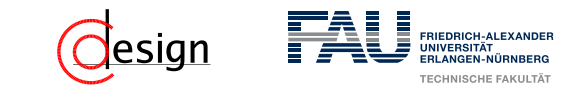

b) Konvertieren Sie die Binärzahl 1110 0111<sub>2</sub> unter ausschließlicher Verwendung der angegebenen Zahlensysteme ins Oktal- bzw. Ternärsystem.

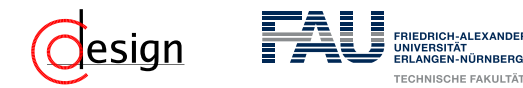

c) Konvertieren Sie die Dezimalzahl 234, 28125<sub>10</sub> ins Binärformat. Verwenden Sie für die Nachkommastellen maximal 4 Bit.

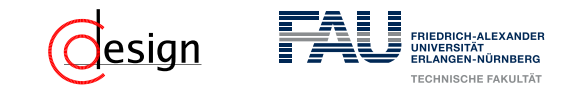

#### Festkommazahl

Eine Festkommazahl ist eine Zahl, die aus einer festen Anzahl von Ziffern besteht. Die Position des Kommas ist dabei **fest** vorgegeben, daher der Name.

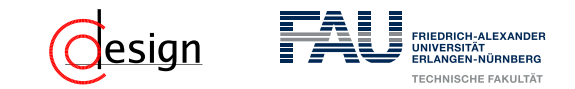

#### Festkommazahl

Eine Festkommazahl ist eine Zahl, die aus einer festen Anzahl von Ziffern besteht. Die Position des Kommas ist dabei **fest** vorgegeben, daher der Name. Dabei wird das polyadische System einfach fortgeführt, es gilt also bei einer *n*stelligen *B*-adischen Festkommazahl *Z* mit *k* Nachkommastellen:

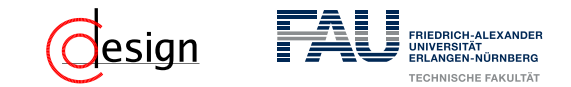

#### Festkommazahl

Eine Festkommazahl ist eine Zahl, die aus einer festen Anzahl von Ziffern besteht. Die Position des Kommas ist dabei **fest** vorgegeben, daher der Name. Dabei wird das polyadische System einfach fortgeführt, es gilt also bei einer *n*stelligen *B*-adischen Festkommazahl *Z* mit *k* Nachkommastellen:

$$
Z = \sum_{i=1}^k z_i \cdot B^{-i} + \sum_{i=0}^{(n-1)-k} z_i \cdot B^i = \sum_{i=-k}^{(n-1)-k} z_i \cdot B^i
$$

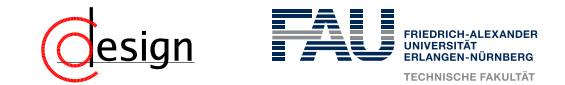

### Umwandlung einer rationalen Zahl in eine FESTKOMMAzahl

Sei eine Zahl (*z, n*) ∈ Q gegeben, wobei *z* ∈ Z*, n* ∈ N. Diese soll nun als binäre Festkommazahl mit *k* Nachkommastellen dargestellt werden.

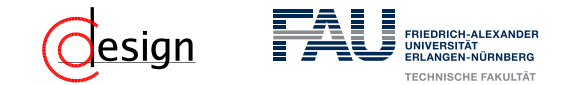

Umwandlung einer rationalen Zahl in eine FESTKOMMAzahl

Sei eine Zahl (*z, n*) ∈ Q gegeben, wobei *z* ∈ Z*, n* ∈ N. Diese soll nun als binäre Festkommazahl mit *k* Nachkommastellen dargestellt werden. Dann wandle zuerst die Zahl *z* um

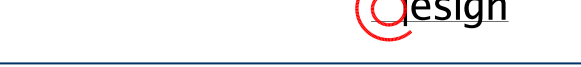

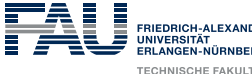

### Umwandlung einer rationalen Zahl in eine FESTKOMMAzahl

Sei eine Zahl (*z, n*) ∈ Q gegeben, wobei *z* ∈ Z*, n* ∈ N. Diese soll nun als binäre Festkommazahl mit *k* Nachkommastellen dargestellt werden. Dann wandle zuerst die Zahl *z* um und danach die Nachkommazahl *n* mit dem binären Verdopplungsverfahren.

#### Umwandlung einer rationalen Zahl in eine FESTKOMMAzahl

Sei eine Zahl (*z, n*) ∈ Q gegeben, wobei *z* ∈ Z*, n* ∈ N. Diese soll nun als binäre Festkommazahl mit *k* Nachkommastellen dargestellt werden. Dann wandle zuerst die Zahl *z* um und danach die Nachkommazahl *n* mit dem binären Verdopplungsverfahren.

#### Binäres Verdopplungsverfahren

Sei eine Zahl  $(z, n) \in \mathbb{Q}$  gegeben, wobei  $z \in \mathbb{Z}, n \in \mathbb{N}$ . Betrachte nun nur *n*:

#### Umwandlung einer rationalen Zahl in eine FESTKOMMAzahl

Sei eine Zahl (*z, n*) ∈ Q gegeben, wobei *z* ∈ Z*, n* ∈ N. Diese soll nun als binäre Festkommazahl mit *k* Nachkommastellen dargestellt werden. Dann wandle zuerst die Zahl *z* um und danach die Nachkommazahl *n* mit dem binären Verdopplungsverfahren.

#### Binäres Verdopplungsverfahren

Sei eine Zahl  $(z, n) \in \mathbb{Q}$  gegeben, wobei  $z \in \mathbb{Z}, n \in \mathbb{N}$ . Betrachte nun nur *n*:

Schritt 1: Multipliziere *n* mit 2, merke das Ergebnis *e*.

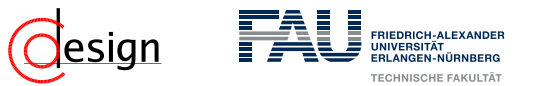

#### Umwandlung einer rationalen Zahl in eine FESTKOMMAzahl

Sei eine Zahl (*z, n*) ∈ Q gegeben, wobei *z* ∈ Z*, n* ∈ N. Diese soll nun als binäre Festkommazahl mit *k* Nachkommastellen dargestellt werden. Dann wandle zuerst die Zahl *z* um und danach die Nachkommazahl *n* mit dem binären Verdopplungsverfahren.

#### Binäres Verdopplungsverfahren

Sei eine Zahl  $(z, n) \in \mathbb{Q}$  gegeben, wobei  $z \in \mathbb{Z}, n \in \mathbb{N}$ . Betrachte nun nur *n*:

Schritt 1: Multipliziere *n* mit 2, merke das Ergebnis *e*.

Schritt 2: Ist *e >* 1, so setze *e* <sup>∗</sup> auf *e* − 1, notiere binär eine 1.

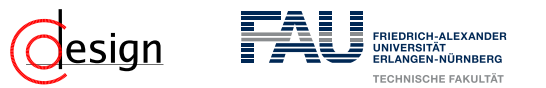

#### Umwandlung einer rationalen Zahl in eine FESTKOMMAzahl

Sei eine Zahl (*z, n*) ∈ Q gegeben, wobei *z* ∈ Z*, n* ∈ N. Diese soll nun als binäre Festkommazahl mit *k* Nachkommastellen dargestellt werden. Dann wandle zuerst die Zahl *z* um und danach die Nachkommazahl *n* mit dem binären Verdopplungsverfahren.

#### Binäres Verdopplungsverfahren

Sei eine Zahl  $(z, n) \in \mathbb{Q}$  gegeben, wobei  $z \in \mathbb{Z}, n \in \mathbb{N}$ . Betrachte nun nur *n*:

Schritt 1: Multipliziere *n* mit 2, merke das Ergebnis *e*.

Schritt 2: Ist *e >* 1, so setze *e* <sup>∗</sup> auf *e* − 1, notiere binär eine 1.

Schritt 3: Ist *e <* 1, so notiere binär eine 0.

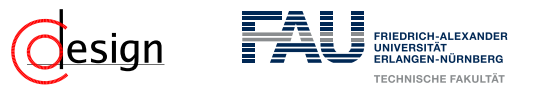

#### Umwandlung einer rationalen Zahl in eine FESTKOMMAzahl

Sei eine Zahl (*z, n*) ∈ Q gegeben, wobei *z* ∈ Z*, n* ∈ N. Diese soll nun als binäre Festkommazahl mit *k* Nachkommastellen dargestellt werden. Dann wandle zuerst die Zahl *z* um und danach die Nachkommazahl *n* mit dem binären Verdopplungsverfahren.

#### Binäres Verdopplungsverfahren

Sei eine Zahl  $(z, n) \in \mathbb{Q}$  gegeben, wobei  $z \in \mathbb{Z}, n \in \mathbb{N}$ . Betrachte nun nur *n*:

Schritt 1: Multipliziere *n* mit 2, merke das Ergebnis *e*.

Schritt 2: Ist *e >* 1, so setze *e* <sup>∗</sup> auf *e* − 1, notiere binär eine 1.

Schritt 3: Ist *e <* 1, so notiere binär eine 0.

Schritt 4: Ist die Anzahl an notierten Stellen identisch mit *k* oder *e* = 1, so breche ab.

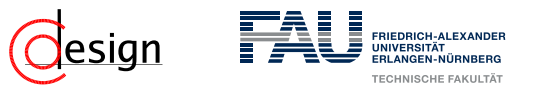

#### Umwandlung einer rationalen Zahl in eine FESTKOMMAzahl

Sei eine Zahl (*z, n*) ∈ Q gegeben, wobei *z* ∈ Z*, n* ∈ N. Diese soll nun als binäre Festkommazahl mit *k* Nachkommastellen dargestellt werden. Dann wandle zuerst die Zahl *z* um und danach die Nachkommazahl *n* mit dem binären Verdopplungsverfahren.

#### Binäres Verdopplungsverfahren

Sei eine Zahl  $(z, n) \in \mathbb{Q}$  gegeben, wobei  $z \in \mathbb{Z}, n \in \mathbb{N}$ . Betrachte nun nur *n*:

Schritt 1: Multipliziere *n* mit 2, merke das Ergebnis *e*.

Schritt 2: Ist *e >* 1, so setze *e* <sup>∗</sup> auf *e* − 1, notiere binär eine 1.

Schritt 3: Ist *e <* 1, so notiere binär eine 0.

Schritt 4: Ist die Anzahl an notierten Stellen identisch mit *k* oder *e* = 1, so breche ab.

Schritt 5: Sonst wiederhole Schritt 1.

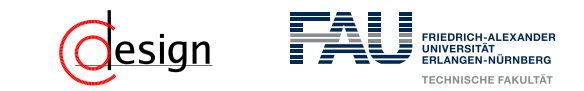

c) Konvertieren Sie die Dezimalzahl 234, 28125<sub>10</sub> ins Binärformat. Verwenden Sie für die Nachkommastellen maximal 4 Bit.

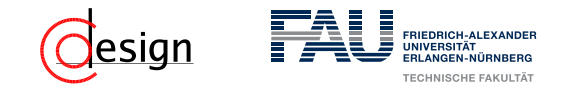

### **Aufgabe 4 – Zahlenkonversion: Festkommazahlen**

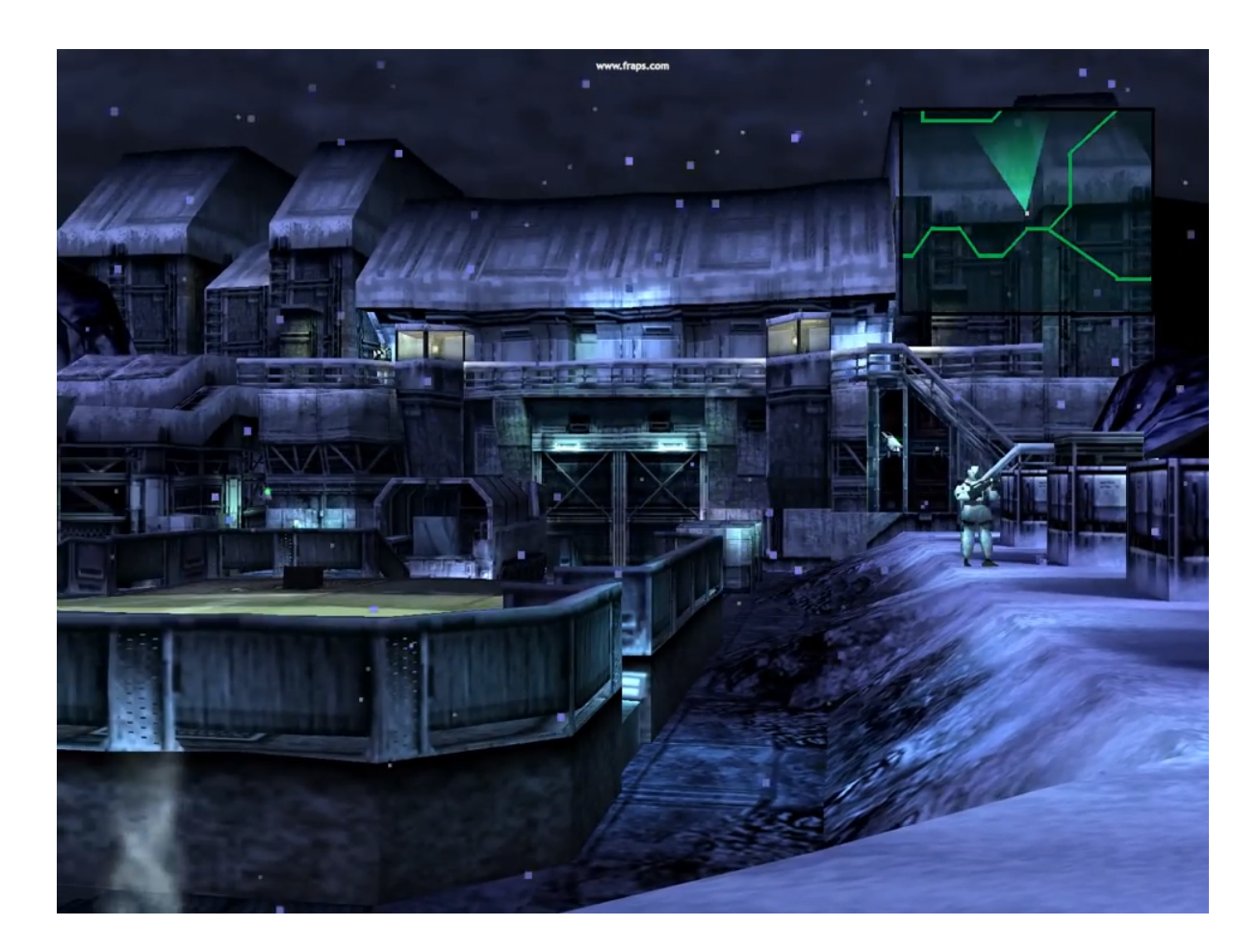

Unstabile Polygone bei der PSX: <https://www.youtube.com/watch?v=nqw2HMUrNiA>

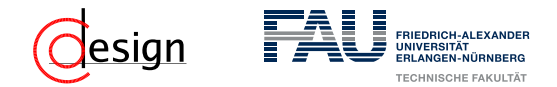

### **Aufgabe 4 – Zahlenkonversion: Festkommazahlen**

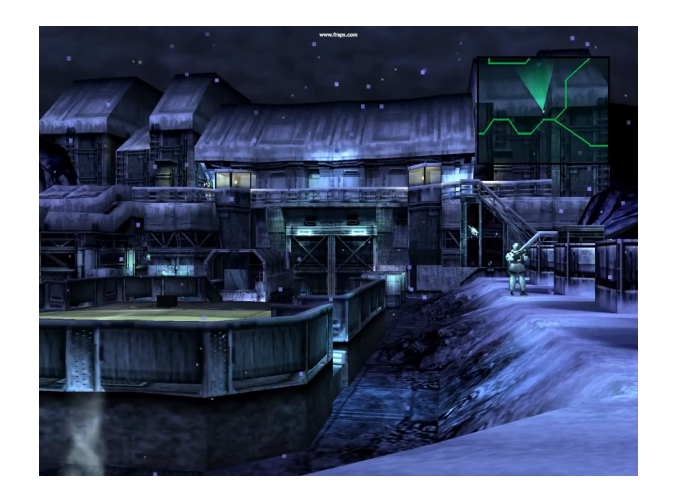

Unstabile Polygone bei der PSX:<https://www.youtube.com/watch?v=nqw2HMUrNiA>

#### Was ist das Problem?

... The real problem is that the PS1 didn't have a FPU; a co-processor for math dealing with real numbers called a Floating Point Unit, so consequently it used fixed point math that has limited precision [...]. The limited precision causes the polygon vertices themselves to jump around as the camera moves around the scene because there isn't enough bits to finely position the vertex ...

(Kommentar unter dem Video)

<span id="page-57-0"></span>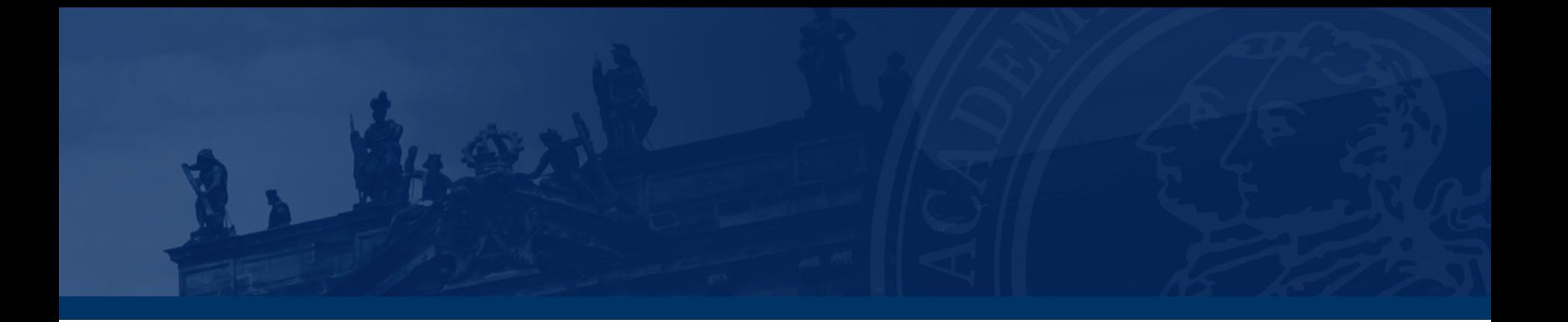

# **[Aufgabe 5 – Konversion von Gleitkommazahlen](#page-57-0)**

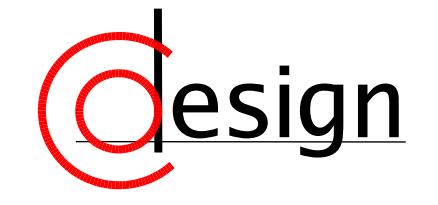

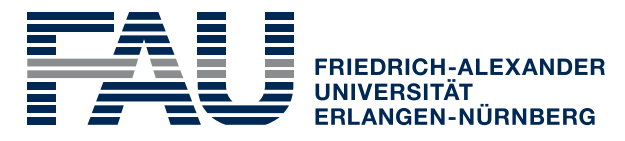

**TECHNISCHE FAKULTÄT** 

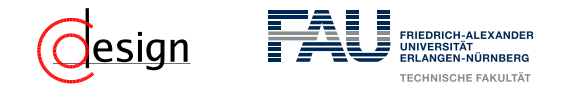

### **Aufgabe 5 – Konversion von Gleitkommazahlen**

Das Format für Gleitkommazahlen im IEEE-Standard 754 einfacher Genauigkeit lautet:

*V E* (8) *M* (23) 31 30 23 22 0

- a) Konvertieren Sie die folgenden nach obigem Standard codierten Zahlen in das Dezimalsystem:
	- i) 0 1001 1001 1001 1001 1001 0000 0000 000
	- i) 1 0001 1001 1001 1001 0000 0000 0000 000
- b) Wandeln Sie die folgenden Zahlen in den obigen IEEE-Standard um:
	- ii)  $-6, 25_{10} \cdot 10^{-3} = -0, 0000000011_2$
	- ii) 3, 14159<sub>10</sub> = 11, 0010 0100 0011 1111 0011 11(1  $\dots$  )<sub>2</sub>
- c) Warum kann einer float-Variablen der Wert 1 · 10−<sup>42</sup>, nicht aber der Wert  $1 \cdot 10^{42}$  zugewiesen werden?

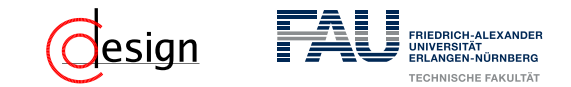

#### IEEE

Das **Institute of Electrical and Electronics Engineers** (**IEEE**) ist ein globaler Verband von Ingenieuren – haupsächlich aus – der Elektro- und Informationstechnik. Mit ihr kommen verschiedene Gremien zur Standardisierung von Techniken, Hardware und Software zusammen.

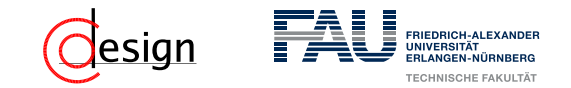

*V E* (8) *M* (23) 31 30 23 22 0

#### Gleitkommaarithmetik

Wie kann man eine Gleitkommazahl berechnen? Es gilt:

$$
Z = (-1)^V \cdot 2^{(E-B)} \cdot (1 + M)
$$

- *V* beschreibt das Vorzeichenbit. Ist  $V = 0$ , so ist  $Z$  positiv, sonst negativ.
- *E* beschreibt den *biased exponent<sup>a</sup>* . Sie berechnet zusammen mit dem BIAS *B* den realen Exponenten.
- *B* beschreibt den BIAS. Er ist für Gleitkommazahlen fest und berechnet sich durch  $B = 2^{|E|-1} - 1$ . Mit dem BIAS ist es möglich negaive Exponenten darzustellen.
- *M* beschreibt die Nachkommastellen der Mantisse. Man berechnet die reale Mantisse mit 1 + *M*.

*a* auch Charakteristik genannt

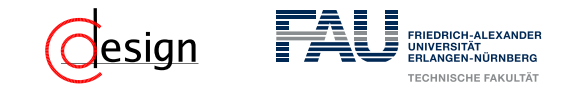

*V E* (8) *M* (23) 31 30 23 22 0

### Gleitkommaarithmetik – Sonderfälle

Wie kann man eine Gleitkommazahl berechnen? Es gilt:

$$
Z=(-1)^V\cdot 2^{(E-B)}\cdot (1+M)
$$

Allerdings ist bei der Berechnung von Gleitkommazahlen auf einige Sonderfälle zu achten:

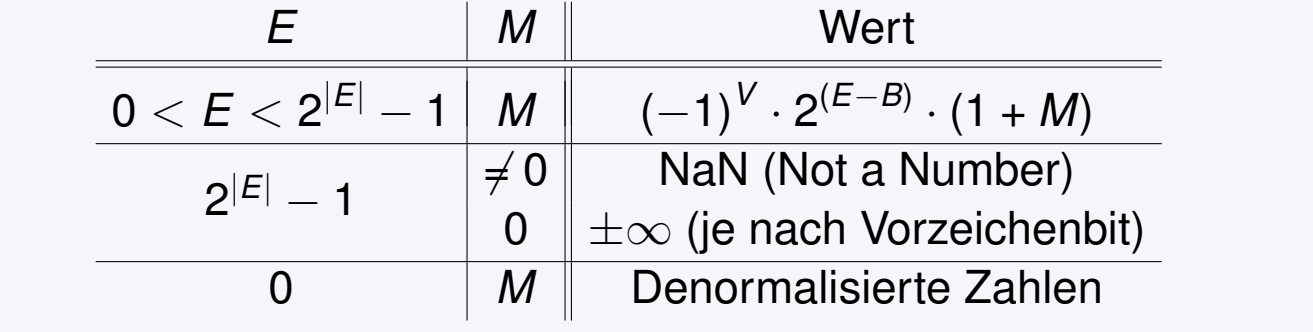

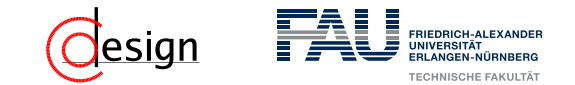

### **Warum die Fehlerbehandlung wichtig sein kann ...**

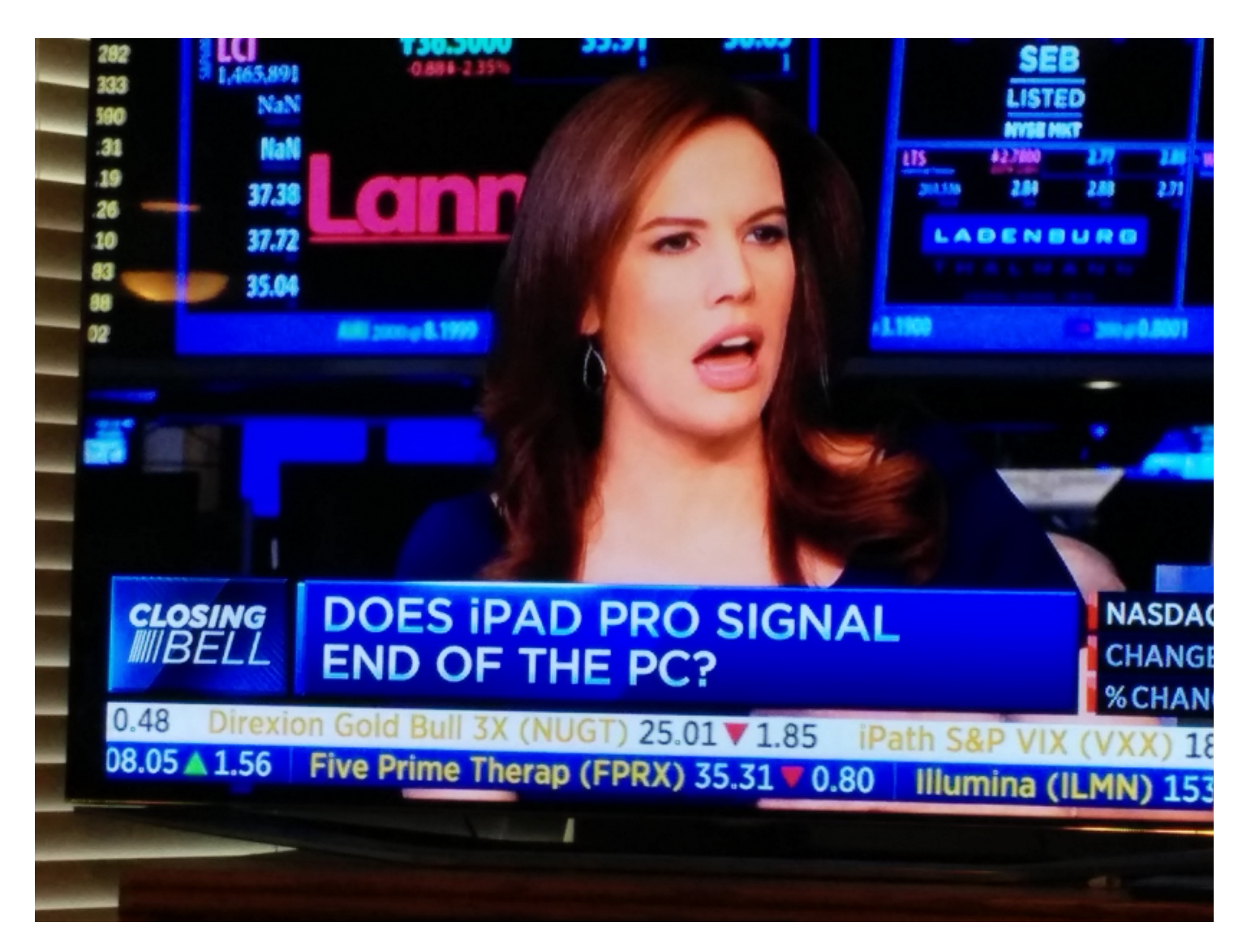

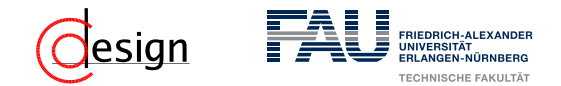

### **Aufgabe 5 – Konversion von Gleitkommazahlen**

Das Format für Gleitkommazahlen im IEEE-Standard 754 einfacher Genauigkeit lautet:

*V E* (8) *M* (23) 31 30 23 22 0

- a) Konvertieren Sie die folgenden nach obigem Standard codierten Zahlen in das Dezimalsystem:
	- i) 0 1001 1001 1001 1001 1001 0000 0000 000
	- i) 1 0001 1001 1001 1001 0000 0000 0000 000

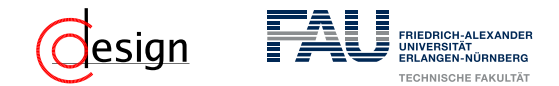

### **Aufgabe 5 – Konversion von Gleitkommazahlen**

Das Format für Gleitkommazahlen im IEEE-Standard 754 einfacher Genauigkeit lautet:

*V E* (8) *M* (23) 31 30 23 22 0

b) Wandeln Sie die folgenden Zahlen in den obigen IEEE-Standard um: ii)  $-6, 25_{10} \cdot 10^{-3} = -0, 0000000011_2$ ii) 3, 14159<sub>10</sub> = 11, 0010 0100 0011 1111 0011 11(1  $\dots$  )<sub>2</sub>

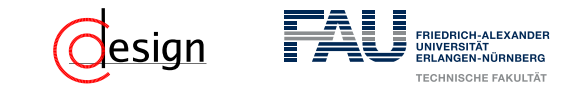

Sei die Dezimalzahl  $d_{10}$  gegeben:

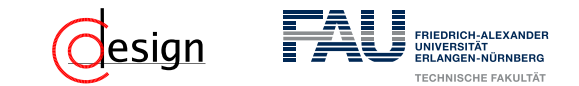

Sei die Dezimalzahl  $d_{10}$  gegeben: Schritt 1) Wandle  $d_{10}$  ins Binärsystem um

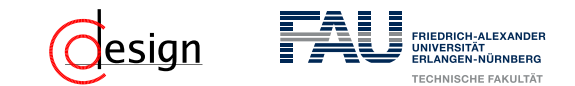

Sei die Dezimalzahl  $d_{10}$  gegeben: Schritt 1) Wandle  $d_{10}$  ins Binärsystem um Schritt 2) Normalisiere auf  $(1, M)_2 \cdot 2^E$  und runde auf len(M) bit Nachkommastellen.

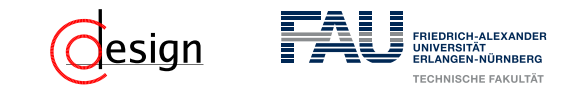

Sei die Dezimalzahl  $d_{10}$  gegeben:

- Schritt 1) Wandle  $d_{10}$  ins Binärsystem um
- Schritt 2) Normalisiere auf  $(1, M)_2 \cdot 2^E$  und runde auf len(M) bit Nachkommastellen.
- Schritt 3) Bestimme den *biased exponent*, den "voreingenommenen" Exponenten.

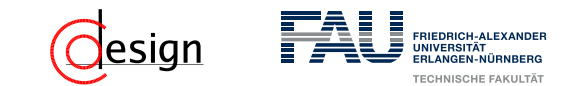

Sei die Dezimalzahl  $d_{10}$  gegeben:

Schritt 1) Wandle  $d_{10}$  ins Binärsystem um

- Schritt 2) Normalisiere auf  $(1, M)_2 \cdot 2^E$  und runde auf len(M) bit Nachkommastellen.
- Schritt 3) Bestimme den *biased exponent*, den "voreingenommenen" Exponenten.
- Schritt 4) Bestimme je nach Vorzeichen das Vorzeichenbit *V* und setze die Zahl zusammen.

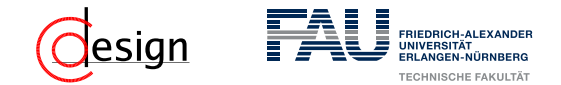

### **Aufgabe 5 – Konversion von Gleitkommazahlen**

c) Warum kann einer float-Variablen der Wert 1 · 10−<sup>42</sup>, nicht aber der Wert  $1 \cdot 10^{42}$  zugewiesen werden?

✞ ☎

```
1 / /...
2 public static void main(String[] args) {
3 DecimalIEEE dI = new DecimalIEEE((float) 1e-42); dI.printString();
4 DecimalIEEE dI2 = new DecimalIEEE((float) 1e42); dI2.printString();
\overline{5}6 //\ldots\overline{\mathcal{A}} \overline{\mathcal{A}} \overline{\
```
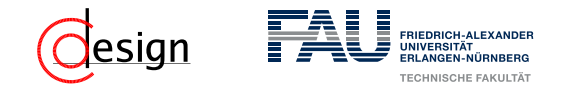

### **Aufgabe 5 – Konversion von Gleitkommazahlen**

c) Warum kann einer float-Variablen der Wert 1 · 10−<sup>42</sup>, nicht aber der Wert  $1 \cdot 10^{42}$  zugewiesen werden?

 $\overline{\mathcal{A}}$   $\overline{\mathcal{A}}$   $\overline{\$ 

```
✞ ☎
1 1/...
2 public static void main(String[] args) {
3 DecimalIEEE dI = new DecimalIEEE((float) 1e-42); dI.printString();
4 DecimalIEEE dI2 = new DecimalIEEE((float) 1e42); dI2.printString();
\overline{5}6 //\ldots
```
#### Ausgabe

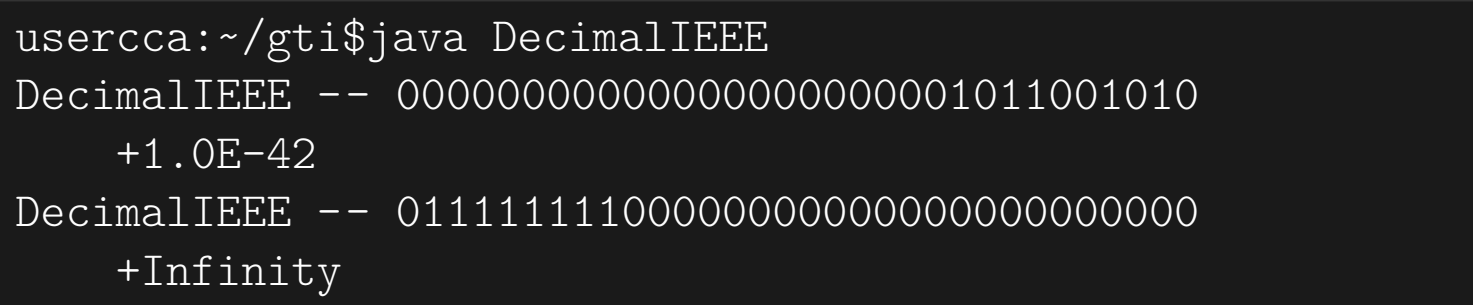
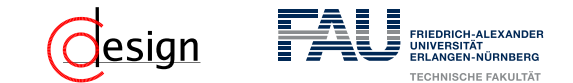

## **IEEE-Standard 754: Normalisierte Darstellung**

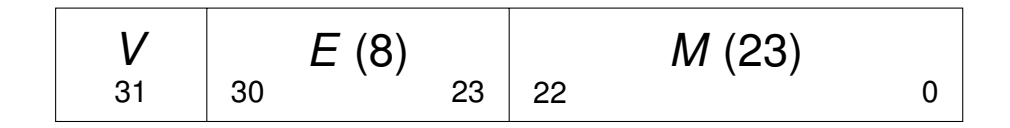

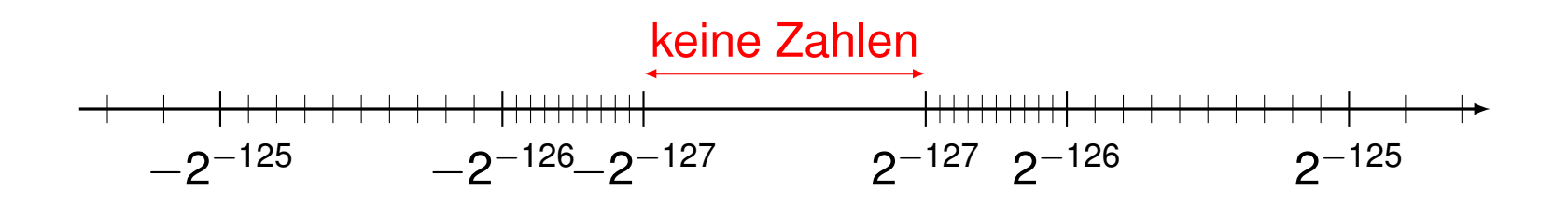

$$
Z = (-1)^V \cdot 2^{(E-B)} \cdot (1 + M)
$$

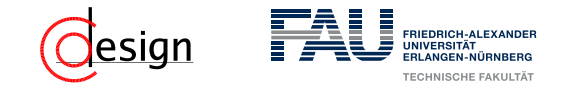

## **IEEE-Standard 754: Denormalisierte Darstellung**

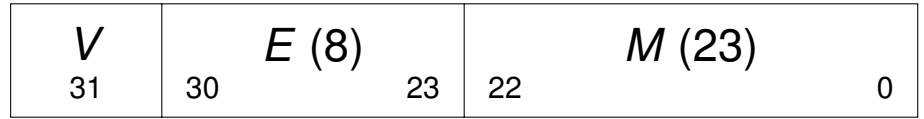

 $\rightarrow$   $E = 0$  heißt die Zahl ist denormalisiert.

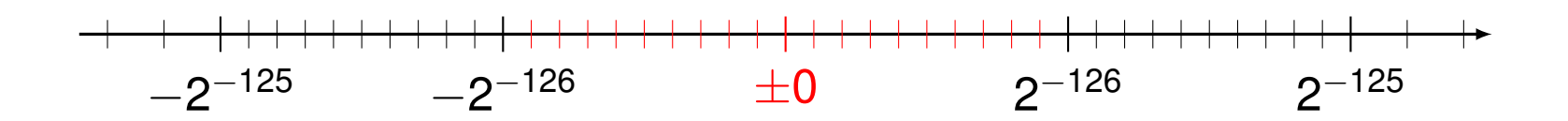

 $Z = (-1)^V \cdot 2^{-126} \cdot (0 + M)$